## **ThunderBird** Création de compte

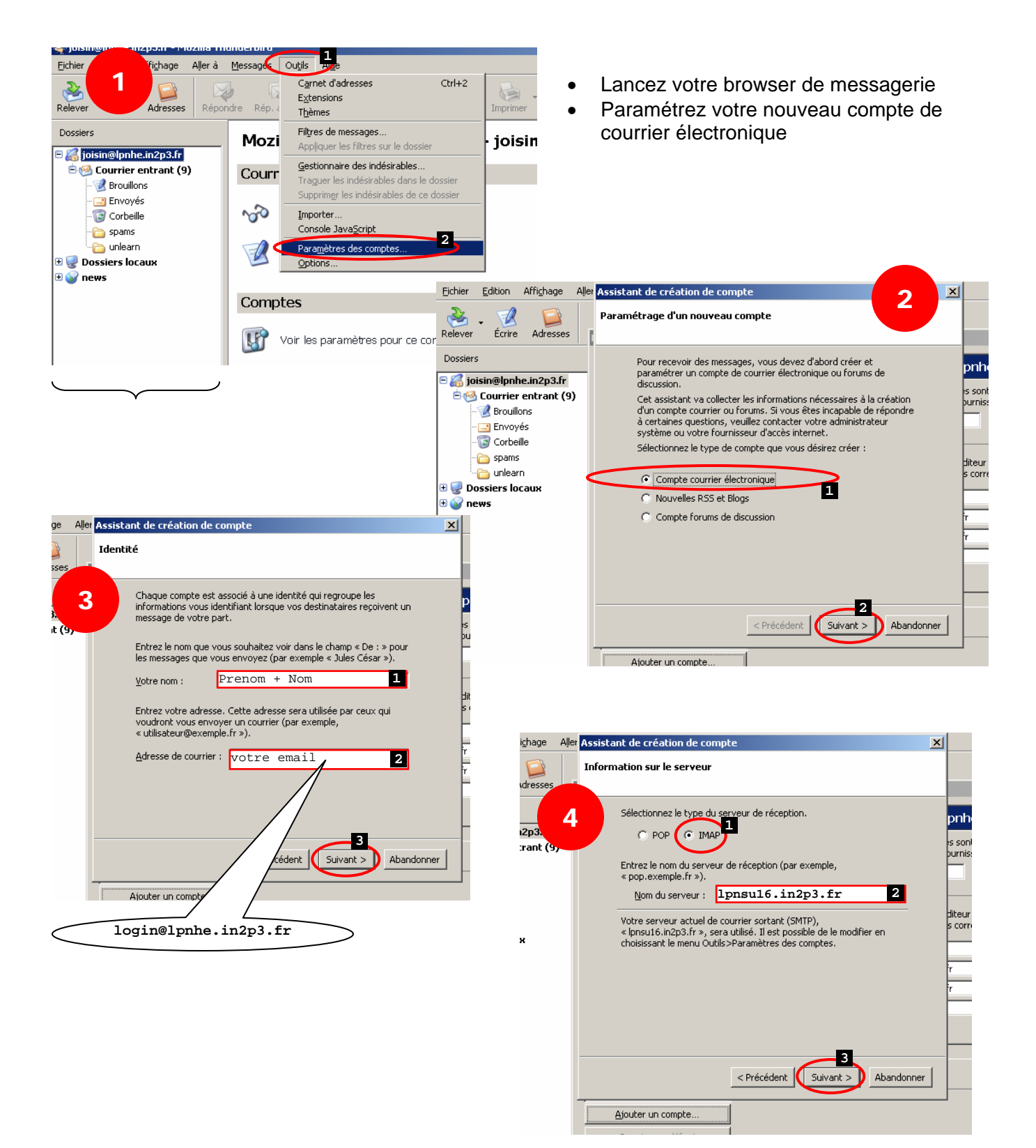

## **ThunderBird** Création de compte

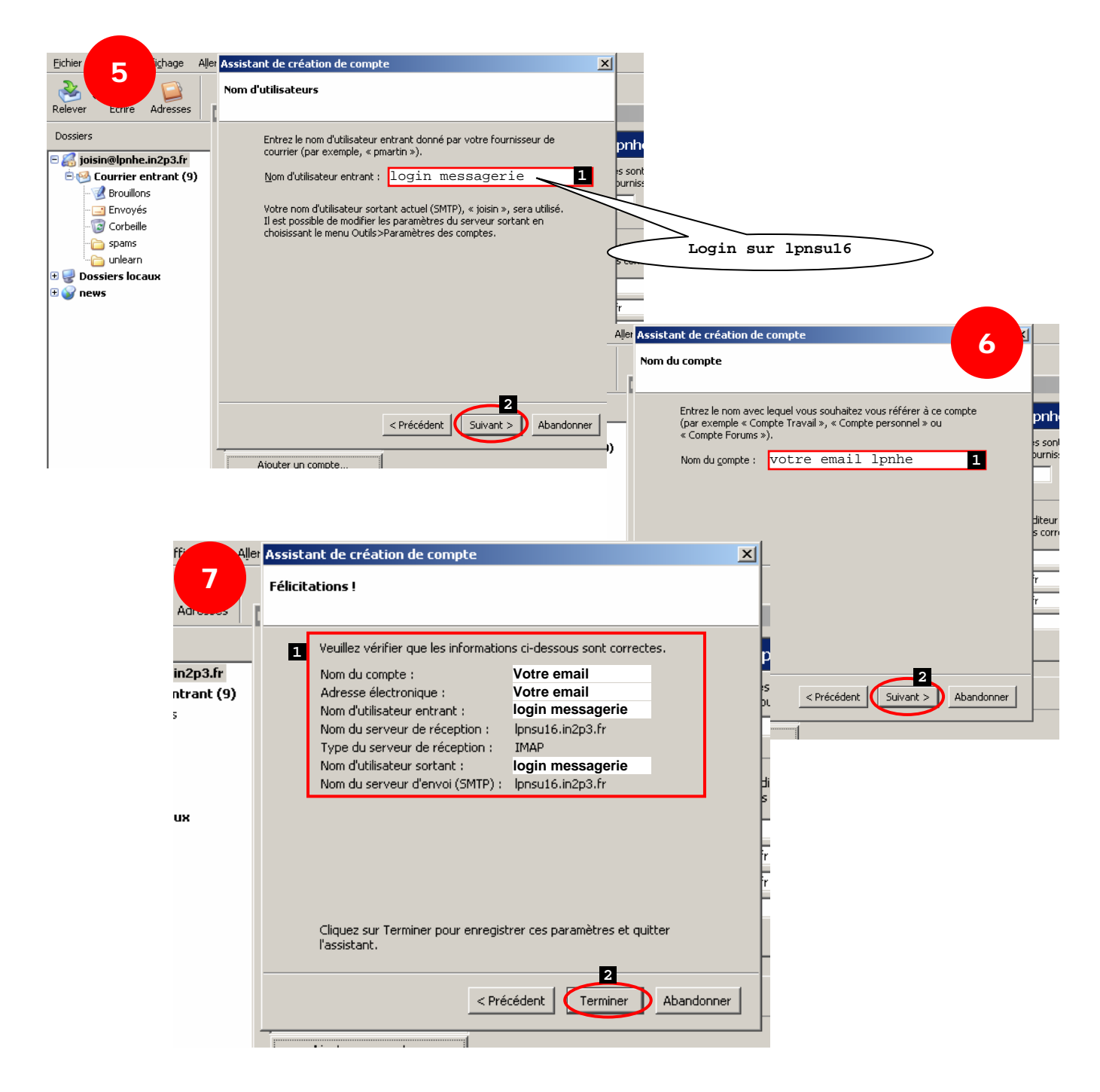

## **ThunderBird** Création de compte

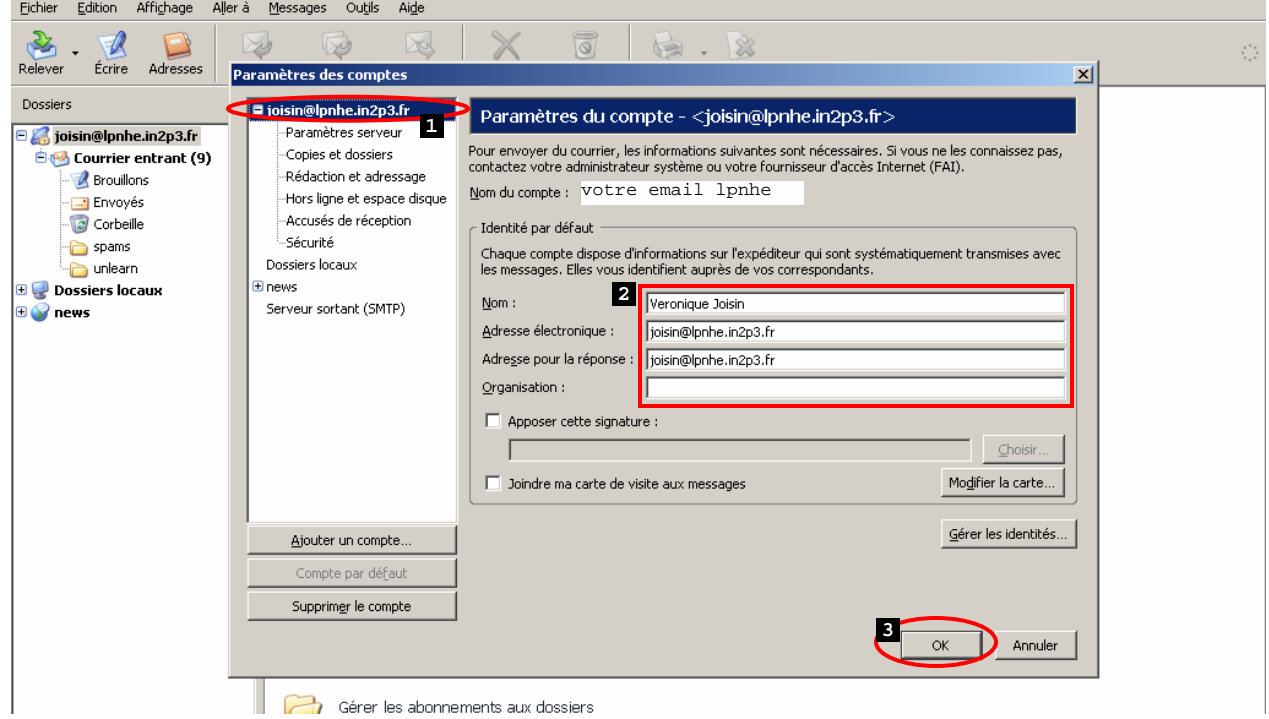